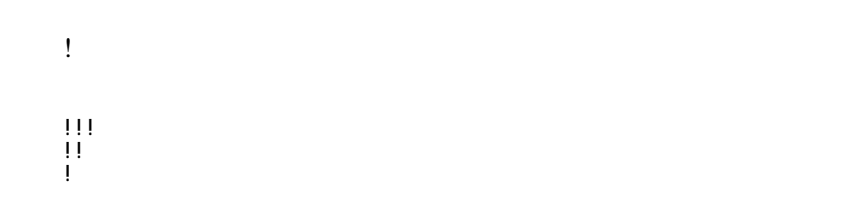

 シングルクォート2つで囲むと '' イタリック '' になります。 vorment in the second the second the second the second the second the second the second the second the second <br>The second the second the second the second the second the second the second the second the second the second これは == 打ち消し線 == です。 これは \_\_ 下線 \_\_ です。

 "" これは引用です。 "" これも引用です。

:  $\frac{1}{2}$ 

 :: 項目 ::: 説明文は複数行にわけて書くこともできます。

::: こんな感じで。

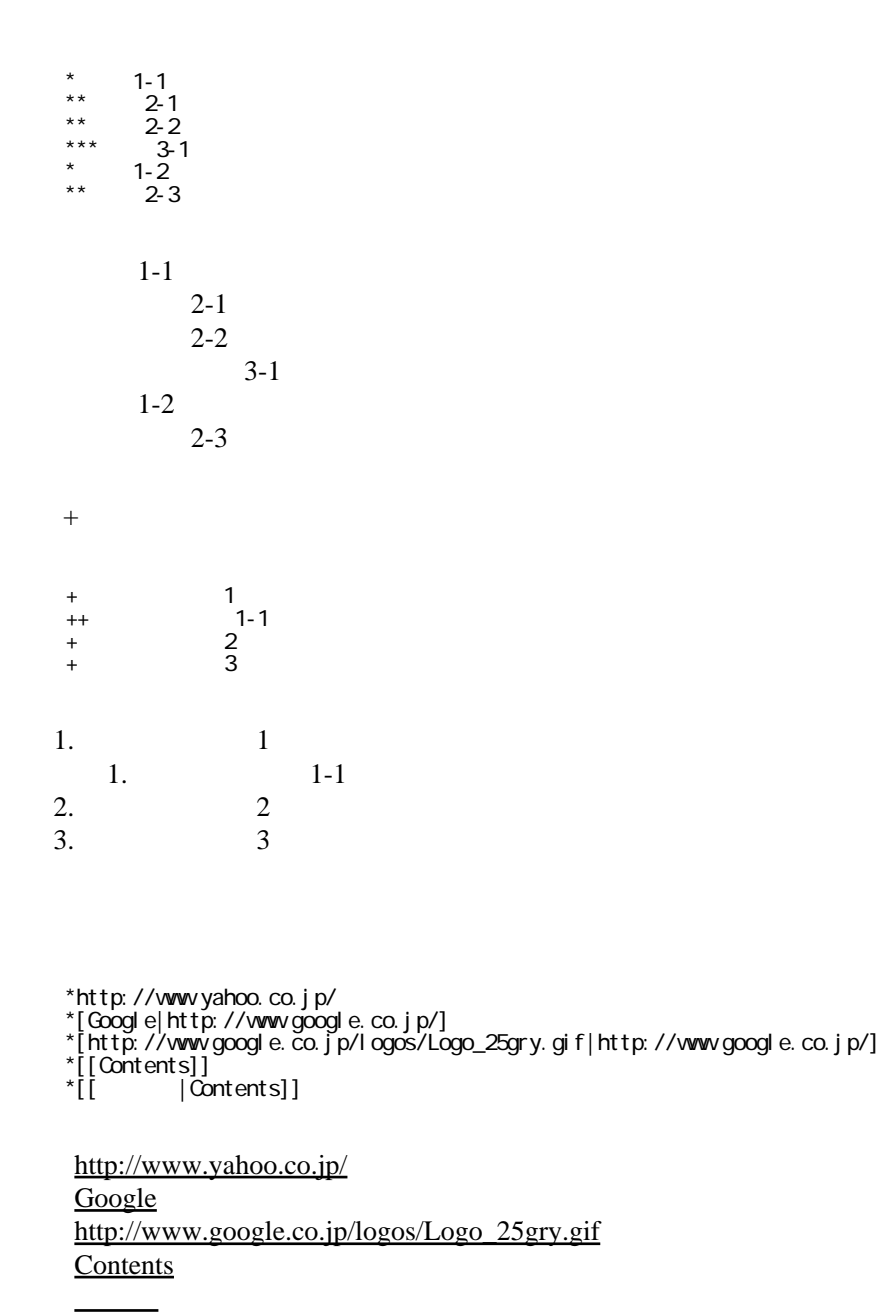

 $\gg$  \*  $\gg$ 

wiki ( )

**Contents** 

Contents

CSV <sub>1</sub>

 ,1-1,1-2,1-3 ,2-1,2-2,2-3

| ı – ı                | $\mathsf{I}$ – $\mathsf{I}$ | 1 H.E |
|----------------------|-----------------------------|-------|
| $\sim$<br>$\angle$ - | י ר<br>$2 - 2$              | 2-J   |

 $\mu$ 

----

 $\prime\prime$ 

## InterWiki

[InterWikiName](http://yamazakura.cside.com/sin/wiki.cgi?page=InterWikiName) URL URL

行頭に ---- と書くと水平線になります。

 \*[Google|http://www.google.co.jp/search?hl=ja&btnG=Google+%8C%9F%8D%F5&lr=lang\_ja&q=] sjis \*[YukiWiki|http://www.hyuki.com/yukiwiki/wiki.cgi?] euc

 [[YukiWiki:Perl]] [[Google:Perl]]

 $[$  [ $G$ oogle  $]$   $[$   $G$ oogle: Perl]]

## Keyword

[Keyword](http://yamazakura.cside.com/sin/wiki.cgi?page=Keyword) **Example 2018** 

 $OK$ 

**URL Wiki** 

```
 *[Google|http://www.google.co.jp]
```
 $*$ [[Wki |Wki |

Header Footer [Menu](http://yamazakura.cside.com/sin/wiki.cgi?page=Menu) **[EditHelper](http://yamazakura.cside.com/sin/wiki.cgi?page=EditHelper)** 

すべて <u>- コンピュー</u>

ープンの

→<del>プラグインへの</del>

個々の[プラグイン](http://yamazakura.cside.com/sin/wiki.cgi?page=%A5%D7%A5%E9%A5%B0%A5%A4%A5%F3)については

{{ $[ 1][, 2] \ldots}$ }

ー<u>[プラグイン](http://yamazakura.cside.com/sin/wiki.cgi?page=%A5%D7%A5%E9%A5%B0%A5%A4%A5%F3)の開発がある。</u><br>コードの開始